ФЕДЕРАЛЬНОЕ АГЕНТСТВО ЖЕЛЕЗНОДОРОЖНОГО ТРАНСПОРТА

Федеральное государственное бюджетное образовательное учреждение высшего образования «Иркутский государственный университет путей сообщения» (ФГБОУ ВО ИрГУПС)

> УТВЕРЖДЕНА приказом и.о. ректора от «31» мая 2019 г. № 378-1

## **Б1.В.ДВ.02.02.02 Организация работы багажных отделений на станциях**

рабочая программа дисциплины

Специальность/направление подготовки – 23.05.04 Эксплуатация железных дорог Специализация/профиль – Грузовая и коммерческая работа Квалификация выпускника – Инженер путей сообщения Форма и срок обучения – очная форма 5 лет; заочная форма 6 лет Кафедра-разработчик программы – Управление эксплуатационной работой

Общая трудоемкость в з.е. – 3 Часов по учебному плану (УП) – 108 В том числе в форме практической подготовки (ПП) – зачет 8 семестр 10/6 (очная/заочная)

Формы промежуточной аттестации очная форма обучения: заочная форма обучения: зачет 5 курс

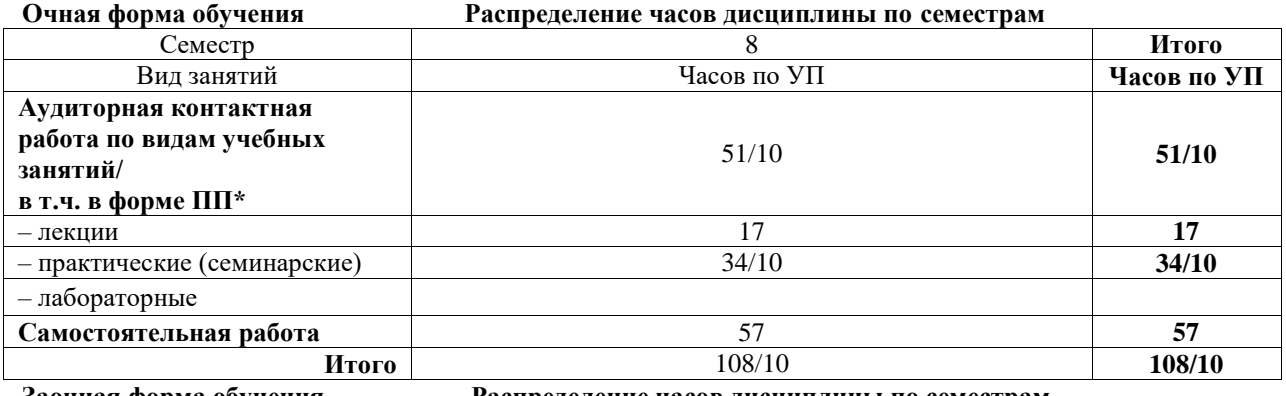

**Заочная форма обучения Распределение часов дисциплины по семестрам**

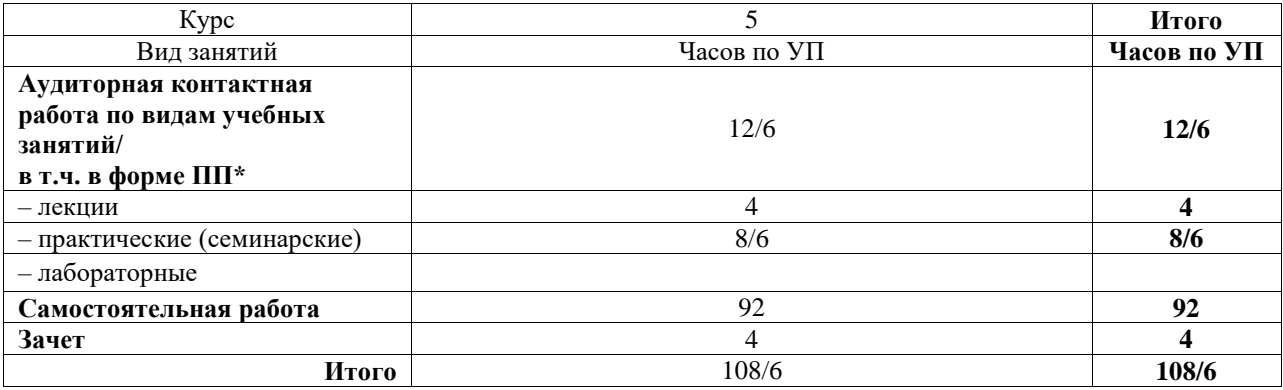

\* В форме ПП – в форме практической подготовки.

## ИРКУТСК

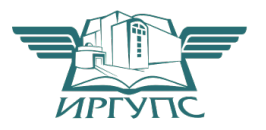

Подписант ФГБОУ ВО ИрГУПС Трофимов Ю.А. 00a73c5b7b623a969ccad43a81ab346d50 с 08.12.2022 14:32 по 02.03.2024 14:32 GMT+03:00 Подпись соответствует файлу документа

Электронный документ выгружен из ЕИС ФГБОУ ВО ИрГУПС и соответствует оригиналу

Рабочая программа дисциплины разработана в соответствии с федеральным государственным образовательным стандартом высшего образования – специалитет по специальности 23.05.04 Эксплуатация железных дорог, утвержденным Приказом Минобрнауки России от 27.03.2018 г. № 216.

Программу составил(и): старший преподаватель, А.Д. Доможирова

Рабочая программа рассмотрена и одобрена для использования в учебном процессе на заседании кафедры «Управление эксплуатационной работой», протокол от «13» мая 2019 г. № 11

Зав. кафедрой, к. т. н., доцент Р.Ю. Упырь

#### **1 ЦЕЛЬ И ЗАДАЧИ ДИСЦИПЛИНЫ 1.1 Цель дисциплины**

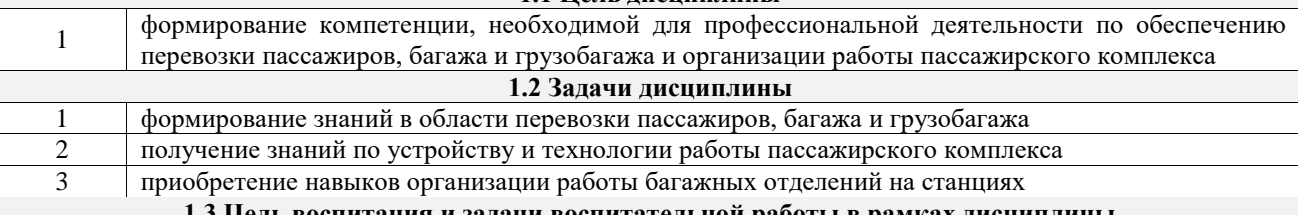

**1.3 Цель воспитания и задачи воспитательной работы в рамках дисциплины**

Профессионально-трудовое воспитание обучающихся

Цель профессионально-трудового воспитания – формирование у обучающихся осознанной профессиональной ориентации, понимания общественного смысла труда и значимости его для себя лично, ответственного, сознательного и творческого отношения к будущей деятельности, профессиональной этики, способности предвидеть изменения, которые могут возникнуть в профессиональной деятельности, и умению работать в изменённых, вновь созданных условиях труда.

Цель достигается по мере решения в единстве следующих задач:

– формирование сознательного отношения к выбранной профессии;

- воспитание чести, гордости, любви к профессии, сознательного отношения к профессиональному долгу, понимаемому как личная ответственность и обязанность;
- формирование психологии профессионала;
- формирование профессиональной культуры, этики профессионального общения;

– формирование социальной компетентности и другие задачи, связанные с имиджем профессии и авторитетом транспортной отрасли

### **2 МЕСТО ДИСЦИПЛИНЫ В СТРУКТУРЕ ОПОП**

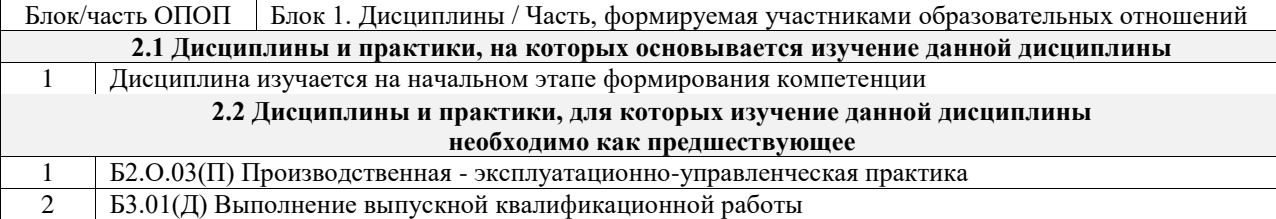

#### **3 ПЛАНИРУЕМЫЕ РЕЗУЛЬТАТЫОБУЧЕНИЯ ПО ДИСЦИПЛИНЕ, СООТНЕСЕННЫЕ С ТРЕБОВАНИЯМИ К РЕЗУЛЬТАТАМ ОСВОЕНИЯ ОБРАЗОВАТЕЛЬНОЙ ПРОГРАММЫ**

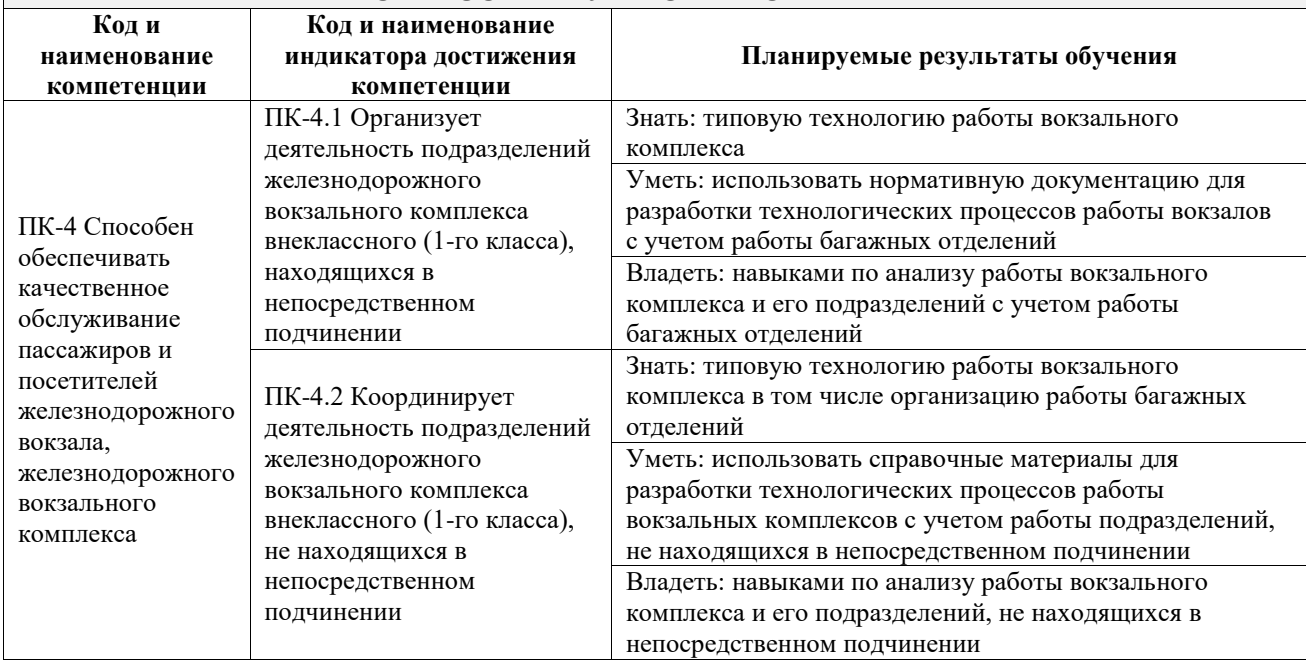

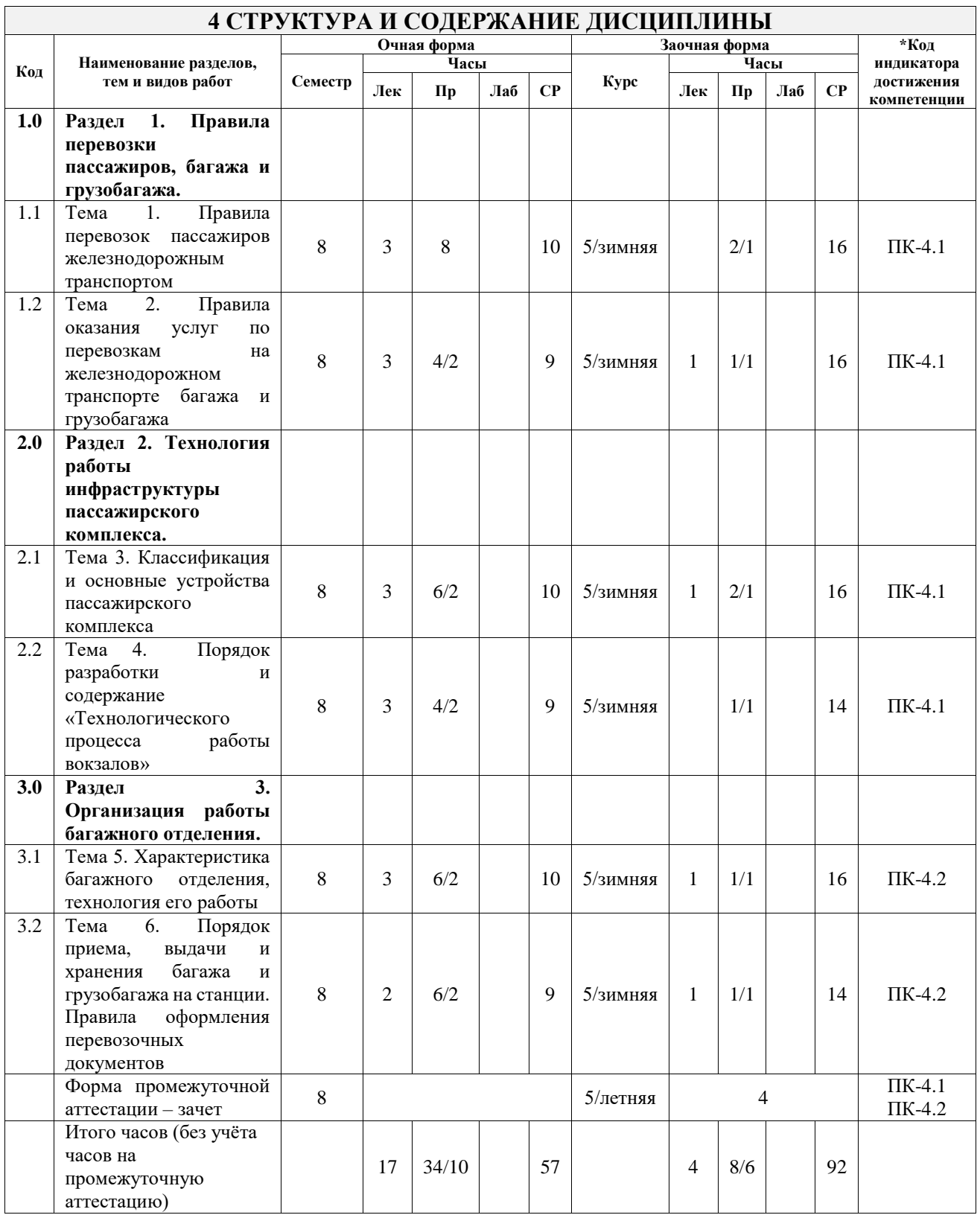

### **5 ФОНД ОЦЕНОЧНЫХ СРЕДСТВ ДЛЯ ПРОВЕДЕНИЯ ТЕКУЩЕГО КОНТРОЛЯ УСПЕВАЕМОСТИ И ПРОМЕЖУТОЧНОЙ АТТЕСТАЦИИ ОБУЧАЮЩИХСЯ ПО ДИСЦИПЛИНЕ**

Фонд оценочных средств для проведения текущего контроля успеваемости и промежуточной аттестации по дисциплине оформлен в виде приложения № 1 к рабочей программе дисциплины и размещен в электронной информационно-образовательной среде Университета, доступной обучающемуся через его личный кабинет

## **6 УЧЕБНО-МЕТОДИЧЕСКОЕ И ИНФОРМАЦИОННОЕ ОБЕСПЕЧЕНИЕ ДИСЦИПЛИНЫ**

**6.1 Учебная литература**

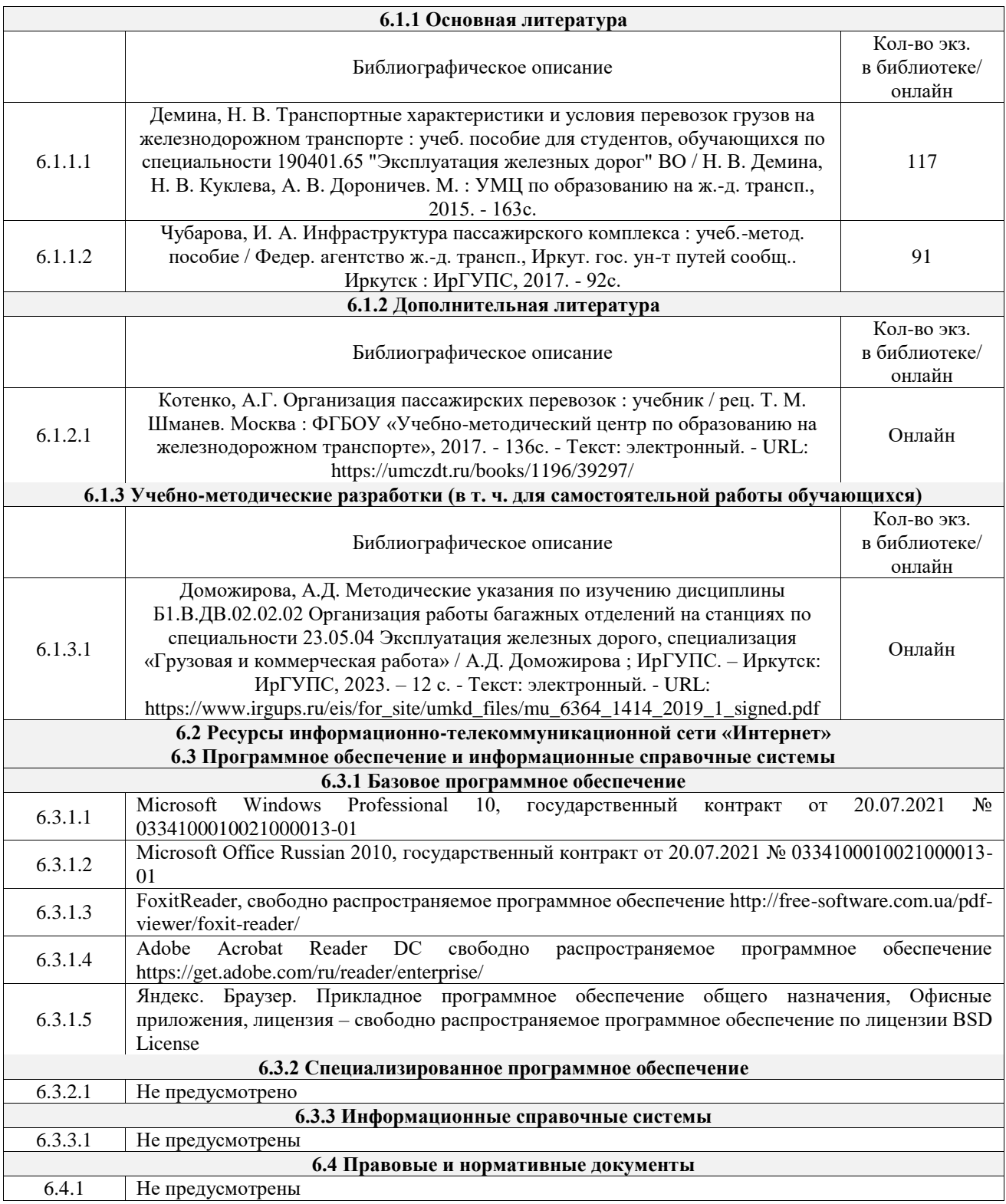

## **7 ОПИСАНИЕ МАТЕРИАЛЬНО-ТЕХНИЧЕСКОЙ БАЗЫ, НЕОБХОДИМОЙ ДЛЯ ОСУЩЕСТВЛЕНИЯ УЧЕБНОГО ПРОЦЕССА ПО ДИСЦИПЛИНЕ**

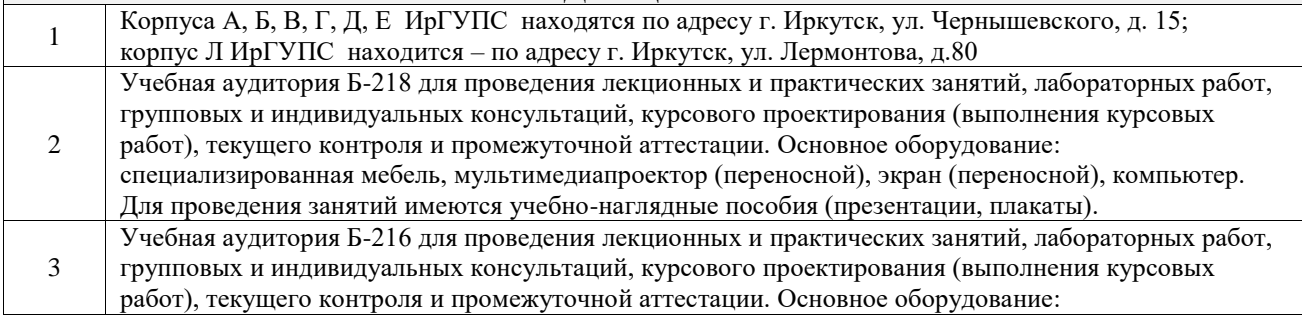

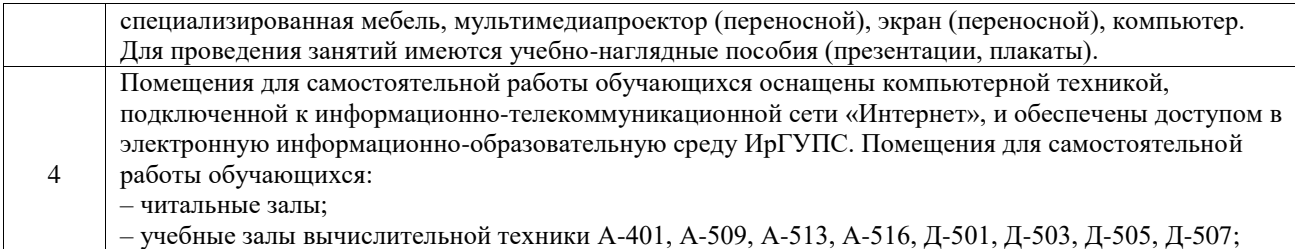

– помещения для хранения и профилактического обслуживания учебного оборудования – А-521

**8 МЕТОДИЧЕСКИЕ УКАЗАНИЯ ДЛЯ ОБУЧАЮЩИХСЯ**

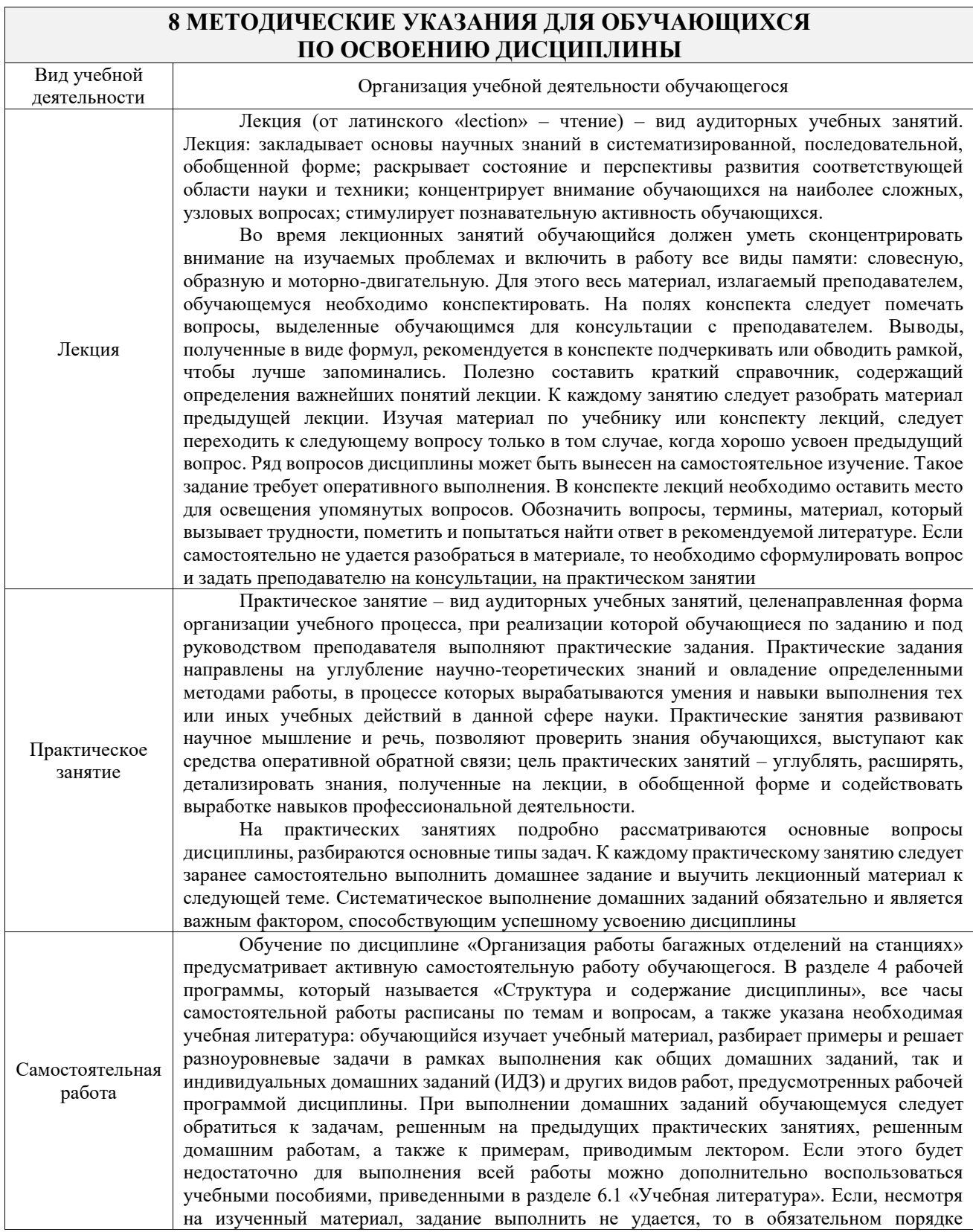

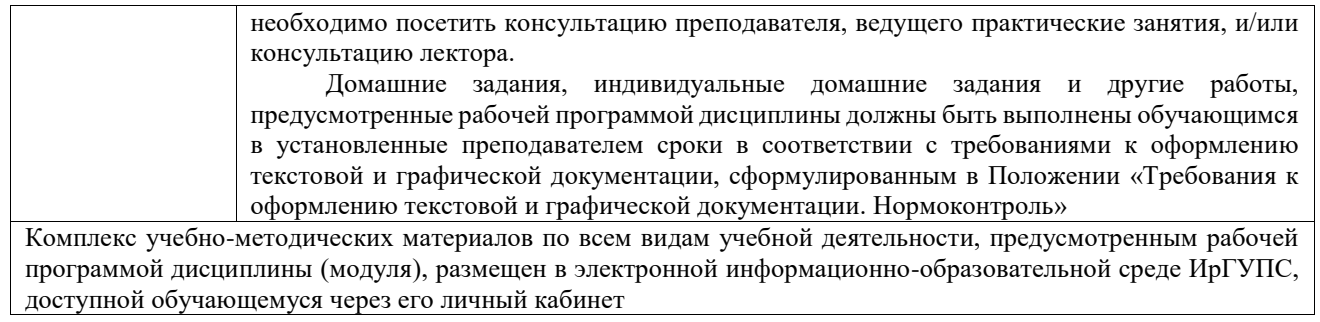

**Приложение № 1 к рабочей программе**

# **ФОНД ОЦЕНОЧНЫХ СРЕДСТВ**

## **для проведения текущего контроля успеваемости и промежуточной аттестации**

Фонд оценочных средств (ФОС) является составной частью нормативнометодического обеспечения системы оценки качества освоения обучающимися образовательной программы.

Фонд оценочных средств предназначен для использования обучающимися, преподавателями, администрацией ИрГУПС, а также сторонними образовательными организациями для оценивания качества освоения образовательной программы и уровня сформированности компетенций у обучающихся.

Задачами ФОС являются:

– оценка достижений обучающихся в процессе изучения дисциплины;

– обеспечение соответствия результатов обучения задачам будущей профессиональной деятельности через совершенствование традиционных и внедрение инновационных методов обучения в образовательный процесс;

– самоподготовка и самоконтроль обучающихся в процессе обучения.

Фонд оценочных средств сформирован на основе ключевых принципов оценивания: валидность, надежность, объективность, эффективность.

Для оценки уровня сформированности компетенций используется трехуровневая система:

– минимальный уровень освоения, обязательный для всех обучающихся по завершению освоения образовательной программы; дает общее представление о виде деятельности, основных закономерностях функционирования объектов профессиональной деятельности, методов и алгоритмов решения практических задач;

– базовый уровень освоения, превышение минимальных характеристик сформированности компетенций; позволяет решать типовые задачи, принимать профессиональные и управленческие решения по известным алгоритмам, правилам и методикам;

– высокий уровень освоения, максимально возможная выраженность характеристик компетенций; предполагает готовность решать практические задачи повышенной сложности, нетиповые задачи, принимать профессиональные и управленческие решения в условиях неполной определенности, при недостаточном документальном, нормативном и методическом обеспечении.

## **2. Перечень компетенций, в формировании которых участвует дисциплина.**

## **Программа контрольно-оценочных мероприятий. Показатели оценивания компетенций, критерии оценки**

Дисциплина «Организация работы багажных отделений на станциях» участвует в формировании компетенций:

ПК-4. Способен обеспечивать качественное обслуживание пассажиров и посетителей железнодорожного вокзала, железнодорожного вокзального комплекса

**Программа контрольно-оценочных мероприятий очная форма обучения**

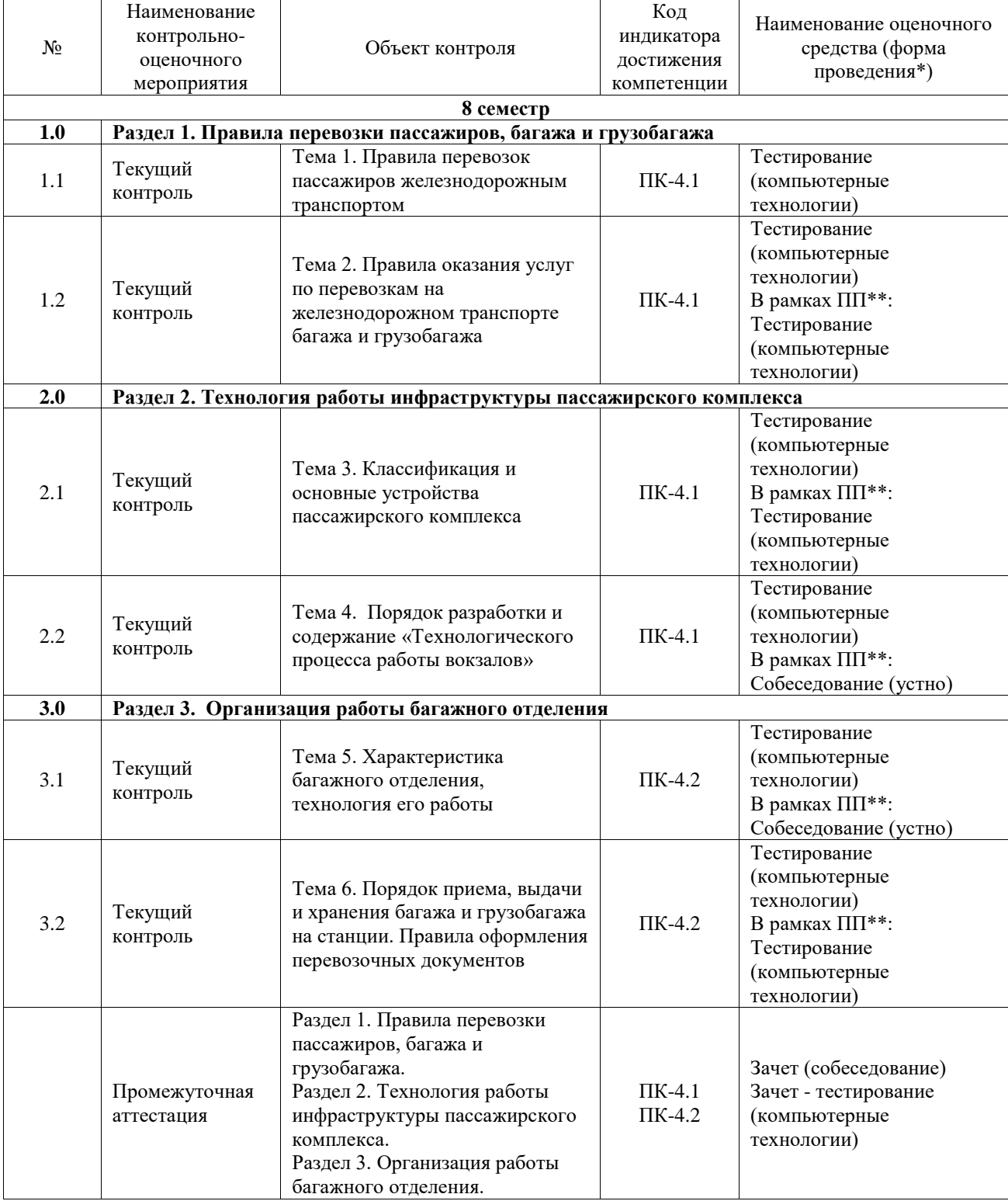

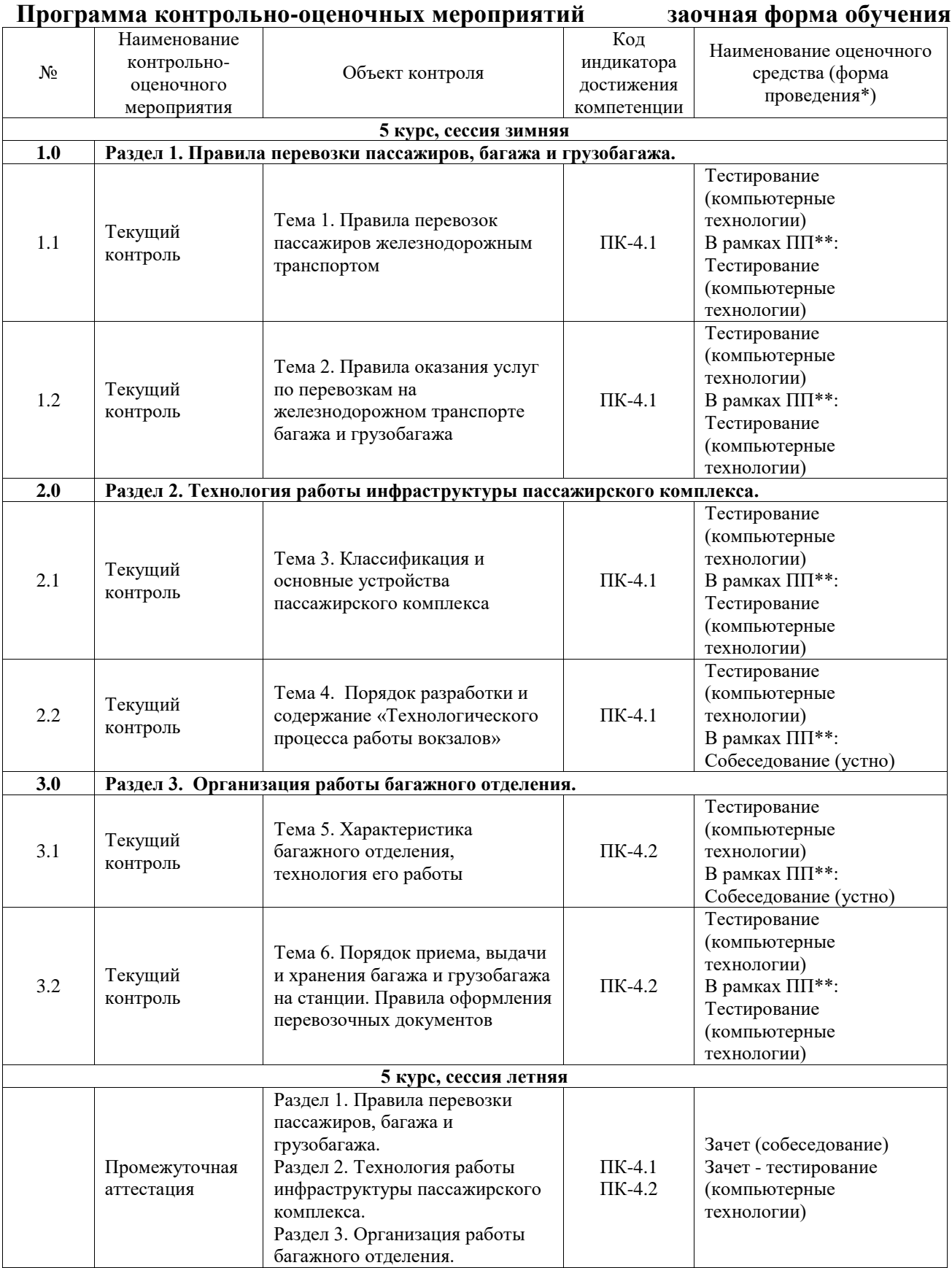

\*Форма проведения контрольно-оценочного мероприятия: устно, письменно, компьютерные технологии.

\*\*ПП – практическая подготовка

**Описание показателей и критериев оценивания компетенций. Описание шкал оценивания**

Контроль качества освоения дисциплины включает в себя текущий контроль успеваемости и промежуточную аттестацию. Текущий контроль успеваемости и промежуточная аттестация обучающихся проводятся в целях установления соответствия достижений обучающихся поэтапным требованиям образовательной программы к результатам обучения и формирования компетенций.

Текущий контроль успеваемости – основной вид систематической проверки знаний, умений, навыков обучающихся. Задача текущего контроля – оперативное и регулярное управление учебной деятельностью обучающихся на основе обратной связи и корректировки. Результаты оценивания учитываются в виде средней оценки при проведении промежуточной аттестации.

Для оценивания результатов обучения используется четырехбалльная шкала: «отлично», «хорошо», «удовлетворительно», «неудовлетворительно» и двухбалльная шкала: «зачтено», «не зачтено».

Перечень оценочных средств, используемых для оценивания компетенций, а также краткая характеристика этих средств приведены в таблице.

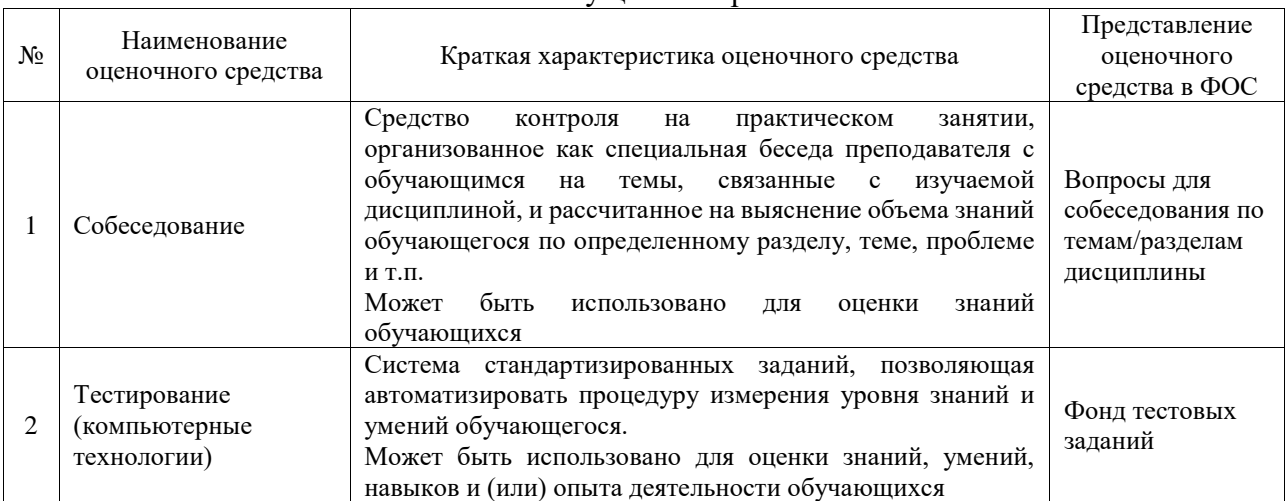

#### Текущий контроль

#### Промежуточная аттестация

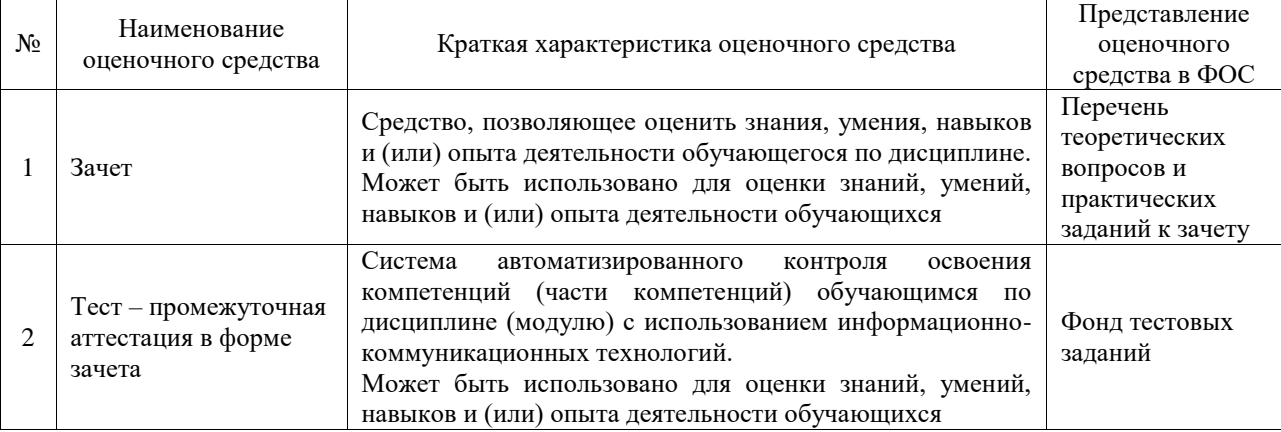

#### **Критерии и шкалы оценивания компетенций в результате изучения дисциплины при проведении промежуточной аттестации в форме зачета. Шкала оценивания уровня освоения компетенций**

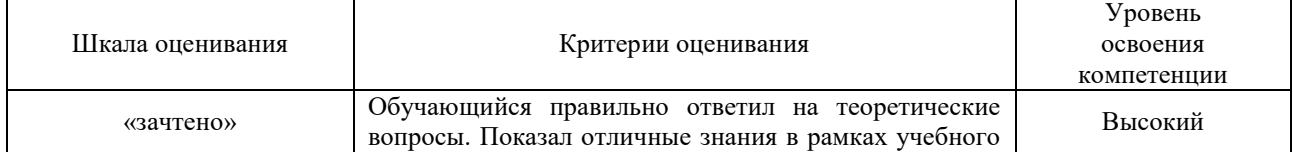

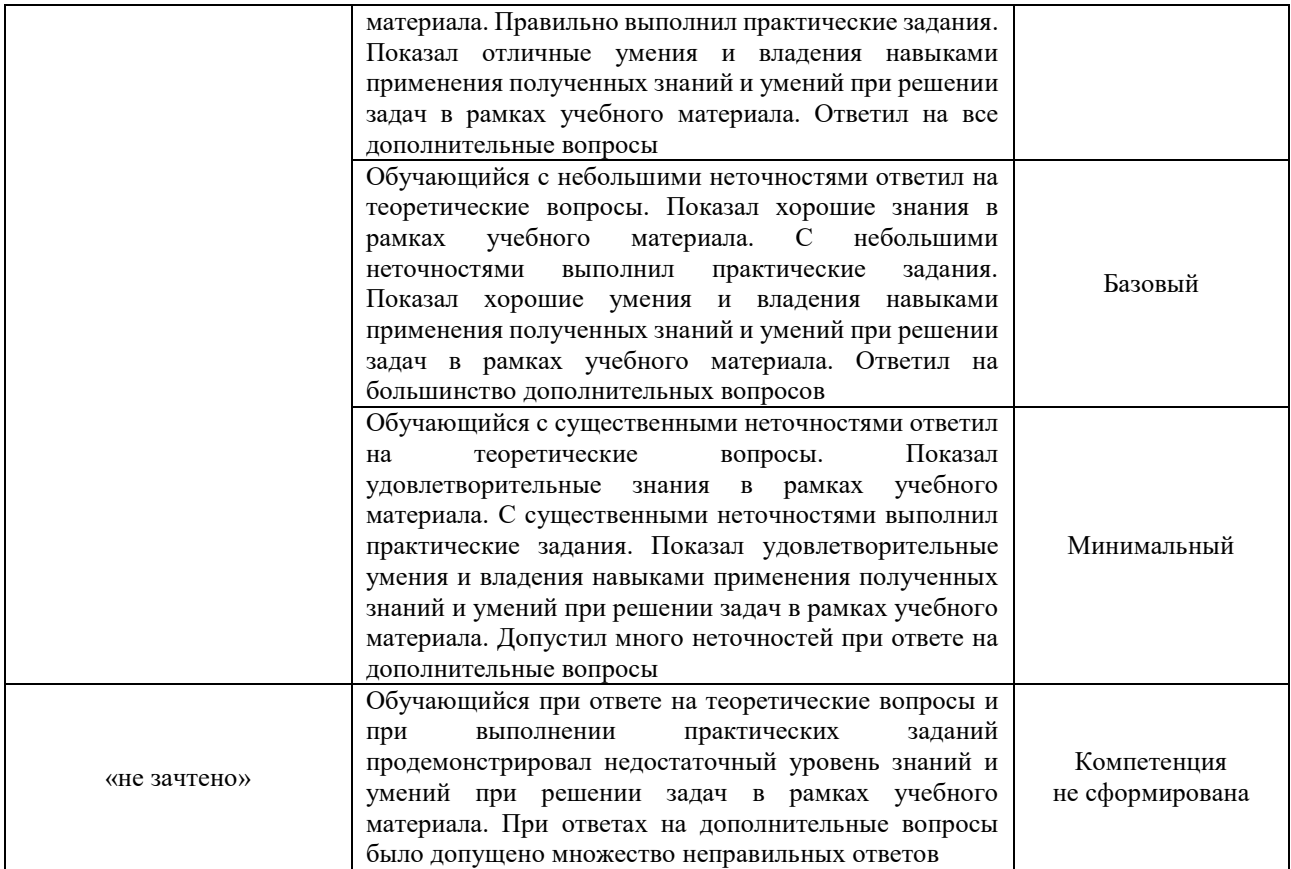

## Тест – промежуточная аттестация в форме зачета

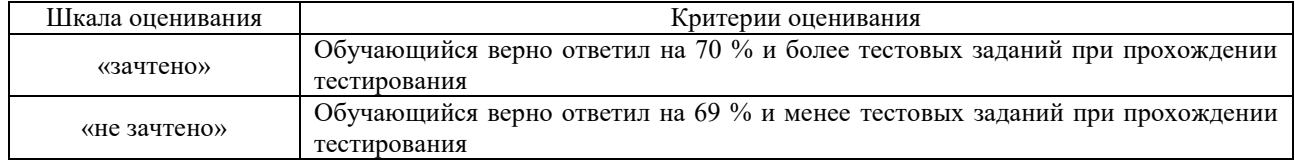

## **Критерии и шкалы оценивания результатов обучения при проведении текущего контроля успеваемости**

## Собеседование

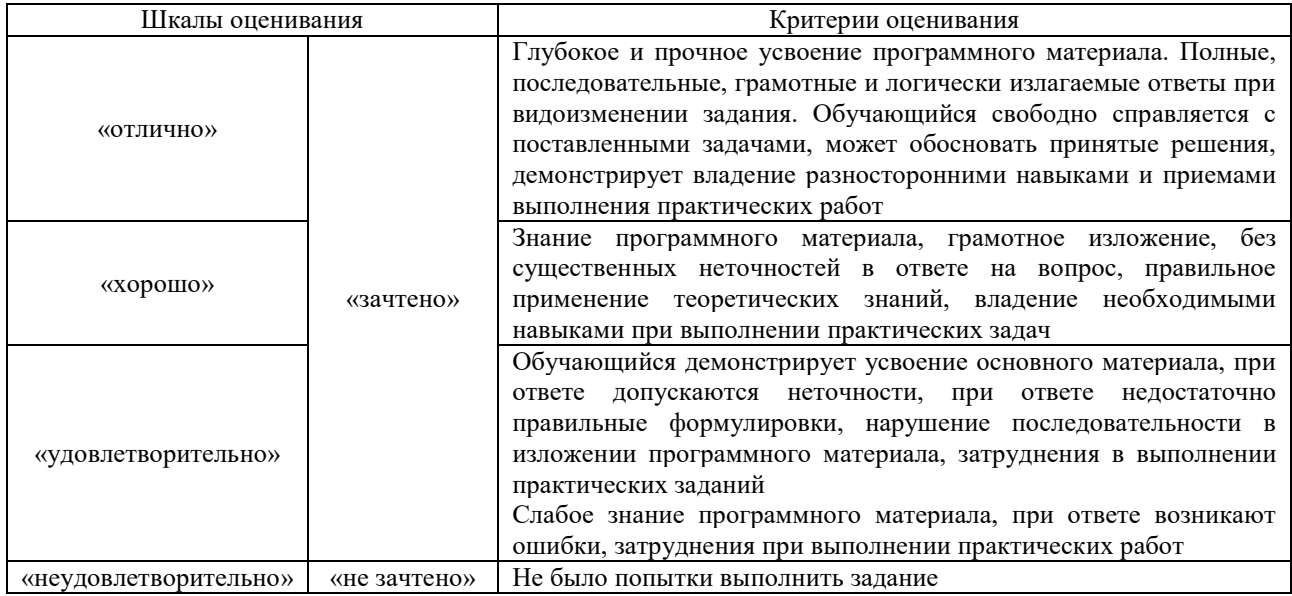

Тестирование

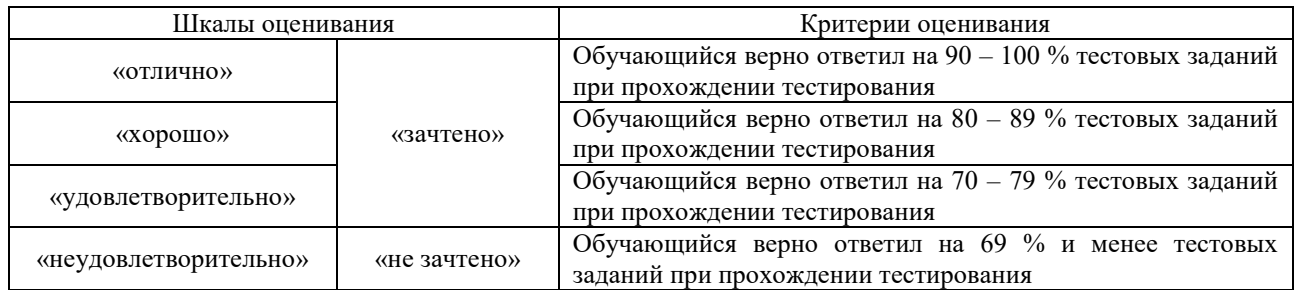

## **3. Типовые контрольные задания или иные материалы, необходимые для оценки знаний, умений, навыков и (или) опыта деятельности**

### **3.1 Типовые контрольные задания для проведения собеседования**

Контрольные варианты заданий выложены в электронной информационнообразовательной среде ИрГУПС, доступной обучающемуся через его личный кабинет. Ниже приведен образец типовых вариантов заданий для проведения собеседований.

Образец типового варианта вопросов для проведения собеседования

«Тема 4. Порядок разработки и содержание «Технологического процесса работы вокзалов»»

- 1. Назовите и охарактеризуйте технологические линии работы вокзала.
- 2. Для выполнения каких операций может быть использован аутсорсинг на вокзале?
- 3. Какие операции, выполняемые на вокзале, могут быть отнесены к вспомогательным?

Образец типового варианта вопросов для проведения собеседования

- «Тема 5. Характеристика багажного отделения, технология его работы»
- 1.Приведите характеристику работы багажного отделения.
- 2. Опишите технологию работы багажного отделения.
- 3. Какими способами возможно повысить эффективность работы багажного отделения?

#### **3.2 Типовые контрольные задания для проведения тестирования**

Фонд тестовых заданий по дисциплине содержит тестовые задания, распределенные по разделам и темам, с указанием их количества и типа.

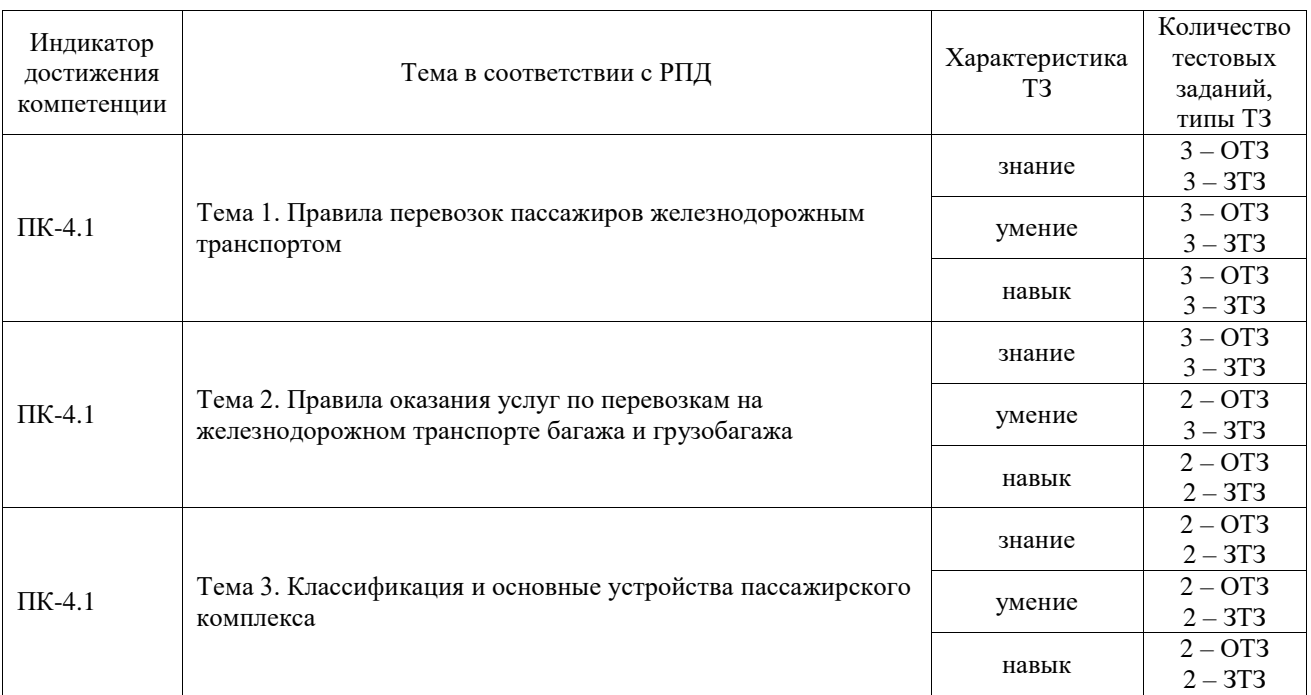

Структура фонда тестовых заданий по дисциплине

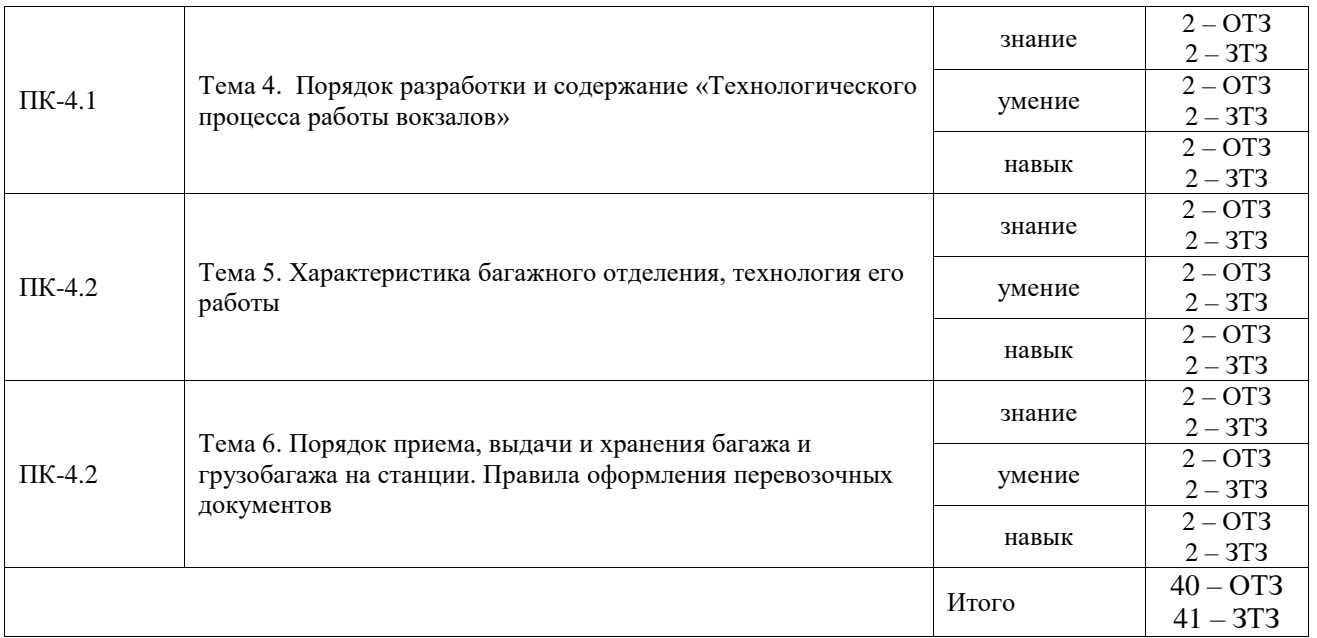

Полный комплект ФТЗ хранится в электронной информационно-образовательной среде ИрГУПС и обучающийся имеет возможность ознакомиться с демонстрационным вариантом ФТЗ.

Ниже приведен образец типового варианта итогового теста, предусмотренного рабочей программой дисциплины.

1. Сколько кг принимается к перевозке багажа на один проездной документ, оформленный на одного пассажира?

**а) не более 200 кг;**

б) не более 500 кг;

в) не более 300 кг.

2. Что происходит с багажной квитанцией?

а) следует с багажом;

- **б) выдается отправителю;**
- в) остается на станции отправления.

3. Сколько мест багажа принимается от одного пассажира?

**а) до 3 мест;**

б) до 2 мест;

в) до 4 мест.

4. … схемы пассажирских станций относится с минимальным числом встречных пересечений маршрутов следования пассажирских поездов между собой и маневровыми передвижениями Ответ: Продольный.

5. ТРА станции разрабатывает … Ответ: начальник станции.

6. Документ, удостоверяющий заключение договора перевозки между пассажиром и железной дорогой называется …

Ответ: железнодорожным билетом.

7. Вещи и предметы, которые принадлежат пассажиру и легко размещаются в вагоне на специально предусмотренных местах, это … Ответ: ручная кладь.

8. Пассажир имеет право бесплатно провозить с собой на 1 проездной документ (билет), кроме мелких вещей, ручную кладь весом не более... Ответ: 36 кг.

9. Вагон какого типа содержит 36 мест?

а) общий;

б) плацкартный;

## **в) купейный.**

10. Как называется станция, по которой происходит значительное изменение пассажиропотока по мере удаления от головной станции?

#### **а) зонная станция;**

б) участковая станция;

в) станция оборота;

г) станция приписки.

11. … график - это график, при котором все пригородные поезда имеют одинаковые времена хода и стоянки.

**Ответ:** Параллельный.

12. Скоростной электропоезд поезд … может развивать скорость до 160 км/ч? Ответ: Ласточка.

13. Какую максимальную скорость может развить высокоскоростной поезд Сапсан?

**а) 250 км/ч;** 

б) 150 км/ч;

в) 200 км/ч;

г) 300 км/ч.

14. … пассажирского состава - это время, которое затрачивается на выполнение операций, производимых с момента отправления состава в рейс со станции формирования (приписки) до момента его отправления с этой же станции в следующий рейс. Ответ: Оборот.

15. Отправление скорых поездов на графике оборота с начального пункта должно по возможности осуществляться:

#### **а) с 19 до 24 часов;**

б) с 7 до 12 часов; в) с 12 до 17 часов; г) с 0 до 5 часов.

16. Сколько мест в плацкартном вагоне?

**а) 54;**

б) 36;

в) 81;

г) 12.

17. … пассажирского состава - это расположение вагонов в составе пассажирского поезда определенной категории. Ответ: Композиция.

18. За счет чего возможно повысить эффективность использования подвижного состава? **а) рационального составления графика оборота;**

- б) регулярности перевозок;
- в) снижения себестоимости перевозки;
- г) быстрого получения справочной информации на вокзале.

#### **3.3 Перечень теоретических вопросов к зачету**

(для оценки знаний)

- 1. Организация работы багажного отделения
- 2. Специализация багажных помещений
- 3. Служебные обязанности приемосдатчика багажа и грузобагажа на станции
- 4. Нанесение маркировки при приеме багажа и грузобагажа
- 5. Объявление ценности багажа и грузобагажа
- 6. Правила оформления перевозных документов
- 7. Порядок приема багажа и грузобагажа на станции
- 8. Порядок выдачи багажа и грузобагажа на станции
- 9. Правила оформления перевозочных документов
- 10. Сроки доставки багажа и грузобагажа
- 11. Весовое хозяйство
- 12. Типы весов и порядок технологии взвешивания багажа и грузобагажа
- 13. Организация работы приемосдатчика груза и багажа
- 14. Обеспечение сохранности багажа и грузобагажа
- 15. Случаи и причины несохранности багажа и грузобагаж при погрузке, выгрузке или перегрузке работниками станции
- 16. Расследование и оформление случаев несохранных перевозок
- 17. Ответственность за сохранность перевозимого багажа и грузобагажа
- 18. Актово-претензионная работа
- 19. Причины и порядок составления коммерческих актов при перевозке багажа и грузобагажа
- 20. Причины и пордок составления актов общей формы при перевозке багажа и грузобагажа
- 21. Работа по розыску багажа, грузобагажа и перевозочных документов
- 22. Порядок предъявления претензий и исков при перевозке багажа и грузобагажа

## **3.4 Перечень типовых простых практических заданий к зачету**

## (для оценки умений)

- 1. Определить площадь вокзального помещения
- 2. Определить расчетную вместимость вокзала для дальних пассажиров
- 3. Определить расчетную вместимость вокзала для пригородных пассажиров
- 4. Определить ширину пассажирской платформы при посадке
- 5. Определить ширину пассажирской платформы при высадке
- 6. Определить потребное количество билетных касс дальнего следования
- 7. Определить потребное количество билетных касс пригородного сообщения
- 8. Рассчитать потребное количество уборочных машин для уборки помещений вокзала
- 9. Найти количество ячеек камер хранения ручной клади
- 10. Определить площадь багажного помещения
- 11. Определить длину багажной стойки
- 12. Рассчитать потребное количество окон для приема и выдачи багажа

### **3.5 Перечень типовых практических заданий к зачету**

(для оценки навыков и (или) опыта деятельности)

- 1 Указать порядок разработки «Технологического процесс работы вокзалов
- 2 Показать маршрут следования потоков пассажиров при отправлении поезда
- 3 Показать маршрут следования потоков пассажиров по прибытию поезда
- 4 Вписать в таблицу способы предоставления информационно-справочных услуг на вокзале
- 5 Выбрать из списка способы предоставления устной информации пассажиру
- 6 Указать источники получения информации для информирования пассажиров
- 7 Установить классность и категорию вокзала
- 8 Указать правила приема к перевозке багажа в зависимости от категории
- 9 Указать, какие документы должны быть приложены к претензии в случае недостачи, повреждения (порчи) багажа, грузобагажа
- 10 Заполнить заявление по форме ЛУ-63 на отправление грузобагажа
- 11Дополнить название граф в Книге приема и отправления багажа и грузобагажа по форме ЛУ-60
- 12 Заполнить ярлык на багаж/грузобагаж (форма ЛУ-59)

#### **4. Методические материалы, определяющие процедуру оценивания**

#### **знаний, умений, навыков и (или) опыта деятельности**

В таблице приведены описания процедур проведения контрольно-оценочных мероприятий и процедур оценивания результатов обучения с помощью оценочных средств в соответствии с рабочей программой дисциплины.

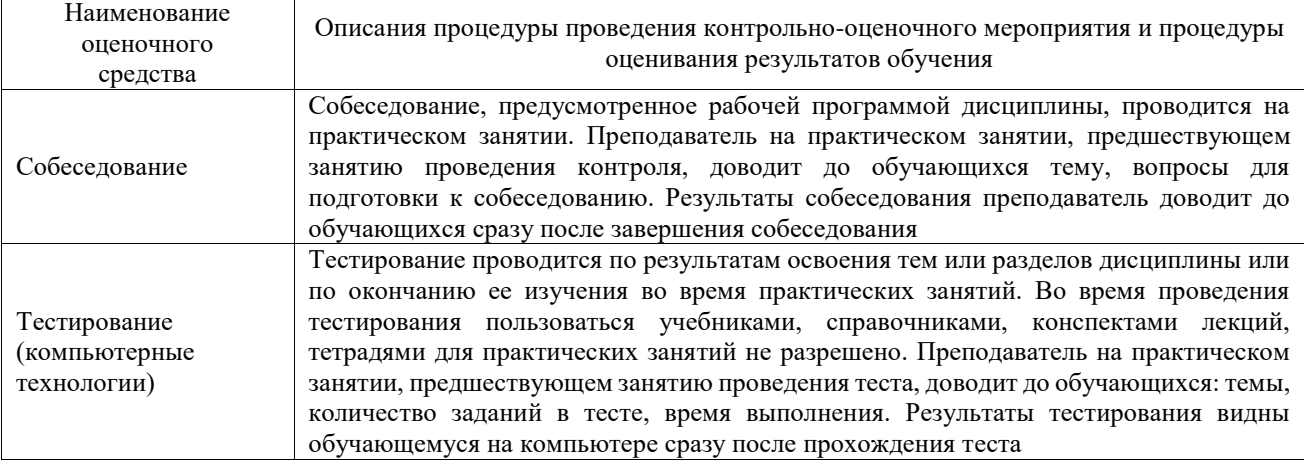

Для организации и проведения промежуточной аттестации составляются типовые контрольные задания или иные материалы, необходимые для оценки знаний, умений, навыков и (или) опыта деятельности, характеризующих этапы формирования компетенций в процессе освоения образовательной программы.

Перечень теоретических вопросов и типовые практические задания разного уровня сложности для проведения промежуточной аттестации обучающиеся получают в начале семестра через электронную информационно-образовательную среду ИрГУПС (личный кабинет обучающегося).

#### **Описание процедур проведения промежуточной аттестации в форме зачета и оценивания результатов обучения**

При проведении промежуточной аттестации в форме зачета преподаватель может воспользоваться результатами текущего контроля успеваемости в течение семестра. С целью использования результатов текущего контроля успеваемости, преподаватель подсчитывает среднюю оценку уровня сформированности компетенций обучающегося (сумма оценок, полученных обучающимся, делится на число оценок).

#### **Шкала и критерии оценивания уровня сформированности компетенций в результате изучения дисциплины при проведении промежуточной аттестации**

#### **в форме зачета по результатам текущего контроля (без дополнительного аттестационного испытания)**

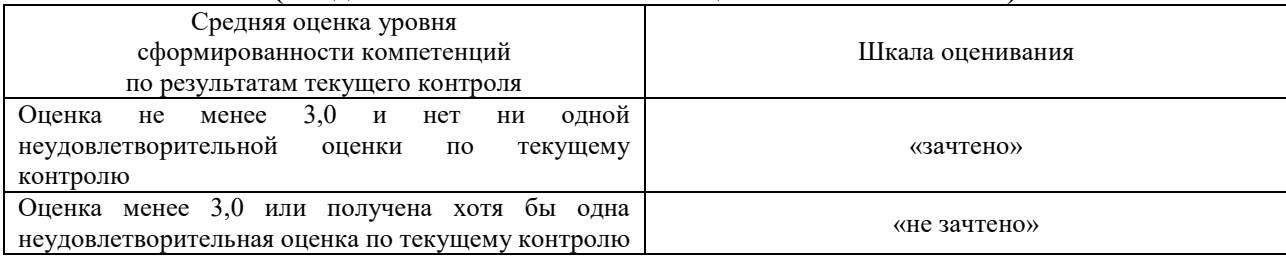

Если оценка уровня сформированности компетенций обучающегося не соответствует критериям получения зачета без дополнительного аттестационного испытания, то промежуточная аттестация проводится в форме собеседования по перечню теоретических вопросов и типовых практических задач или в форме компьютерного тестирования.

Промежуточная аттестация в форме зачета с проведением аттестационного испытания проходит на последнем занятии по дисциплине.

При проведении промежуточной аттестации в форме компьютерного тестирования вариант тестового задания формируется из фонда тестовых заданий по дисциплине случайным образом, но с условием: 50 % заданий должны быть заданиями открытого типа и 50 % заданий – закрытого типа.